# **BUILDING A TRANSPARENT LAYER 1 SWITCH USING P4**

A lightning talk about an internal research "project"

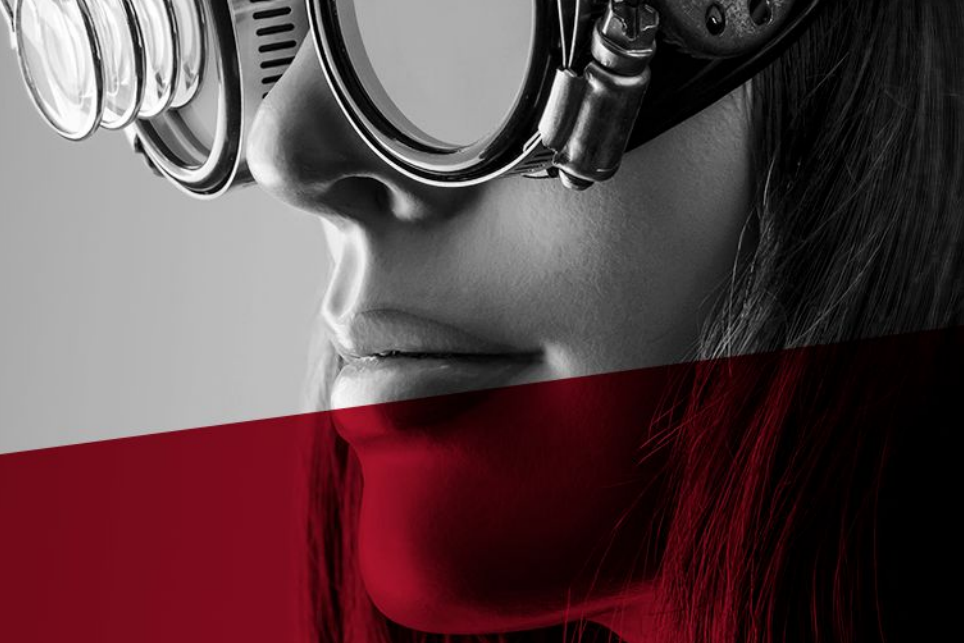

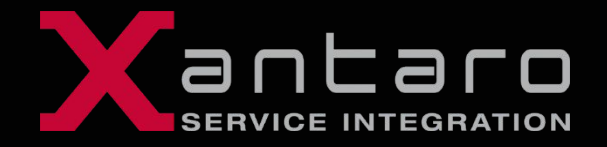

Sebastian Graf | DENOG12 | 10.11.2020

# **DISCLAIMER**

This talk is not an introduction to the P4 language. You will not see any P4 code. Consider the following resources for that:

- Powerful Properties of Packet Processing with P4 Aaron A. Glenn DENOG10
	- https://github.com/denog/media/tree/master/DENOG10
	- https://media.ccc.de/c/denog10
- p4.org

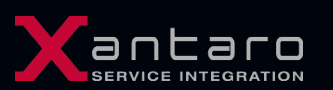

• github.com/p4lang/

#### **PROBLEM STATEMENT**

- We operate a multi-vendor lab network
	- Automation for Network Lab Environments Tobias Heister DENOG9
		- ► <https://github.com/denog/media/tree/master/DENOG9>
- A lot of pre-cabled standard topologies for different scenarios, but every now and then somebody comes up with a cabling requests were we run into issues
	- Out-of-ports error
	- Out-of-transceiver error
	- Out-of-time error
	- Out-of-budget error
- Obviously, we also need somebody on site to actually do the change

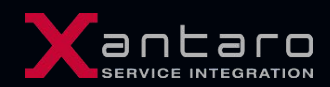

# **EASY SOLUTION**

- So what do you do, when you have not enough ports on your expensive devices?
	- Put a switch between them
- In our case we grabbed some Juniper QFX Switches originally put into the Lab for a Qfabric deployment
	- Started as Virtual Chassis with QFX3500 and QFX3600
	- Added EX4300 later on for 1G support
	- Added two variants of QFX5100 later on for additional 10G and 40G Ports
	- Allows user-definable connections between lab devices by configuring a vlan
	- And yes, we actually successfully performed multiple ISSUs on our Frankenfabric!
- **EXECUTE:** But there are issues with that
	- Quite ok for Layer 3 and above, but not really transparent for Layer 2
	- You always find an ugly protocol, that gets eaten by the switch
	- **.** It is a switch, so it behaves like one (mac learning, intercepts frames to control plane that it considers interesting

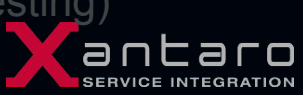

### **LET'S GO SHOPPING**

- There are ready-to-use solutions for Layer 1 switching on the market
- Typically employ one of the following principles
	- Patch robots
		- ► Takes quite some rackspace
		- ► Need to decide on physical media (singlemode or multimode, LC / MTP)
		- ► As transparent as a cable can be
	- Optical-Electrical-Optical
		- ► Can transform between media types
		- ► Operate on bit layer and hence provide transparency
- **EXECT:** After getting quotes to have an interconnect matrix for some 100G Ports, we looked for alternatives
	- We had two P4-capable WEDGE 100BF-32X switches in the lab, originally purchased for whitebox testing

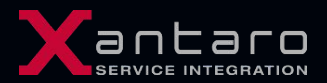

#### **P4 IN ONE SLIDE**

- Compared to a "classical" network device, a P4 enabled one gives you a lot of opportunities but also work
- In the classical world, somebody else tells you how to instruct the device to do stuff

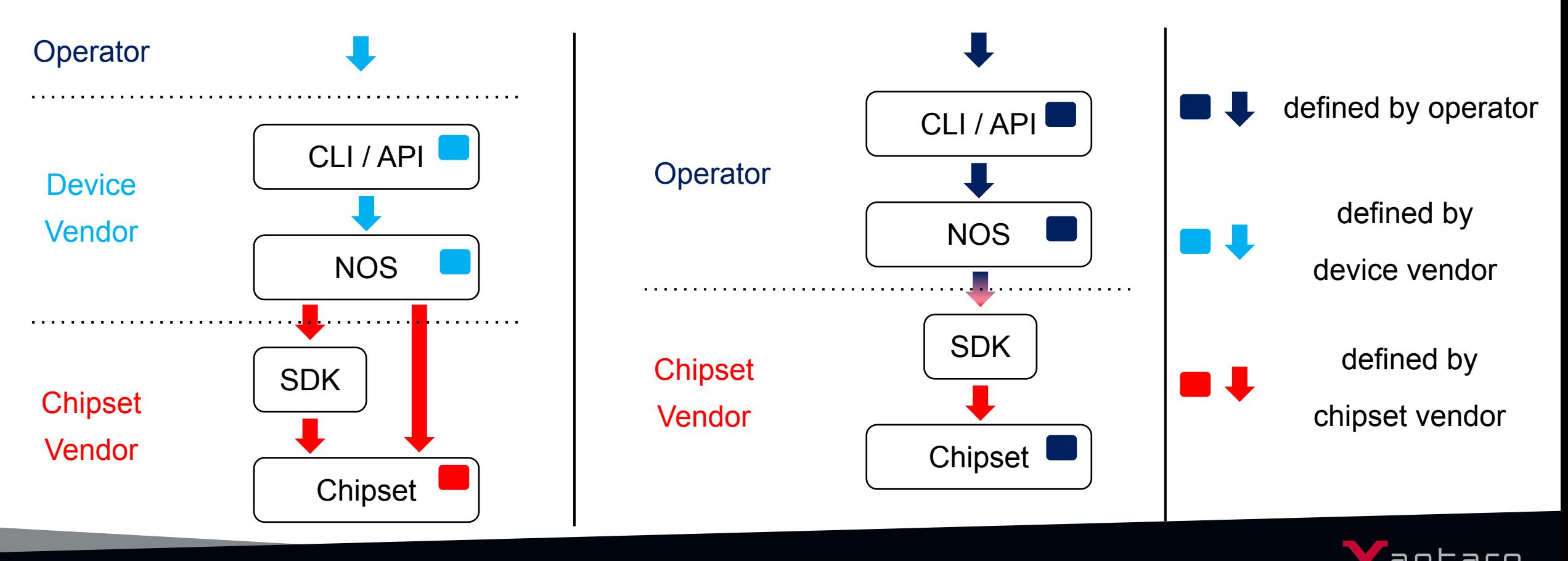

# **HIGH LEVEL STEPS TO GET P4 RUNNING ON THE WEDGE 100BF-32X**

- When you power-up a Wedge 100BF-32X it defaults to be a doorstopper with 32 QSFP28 Ports
- You need to program it with P4. Writing a P4 program that forwards frames based on incoming port is quite simple, but in order to get this up and running you need to follow some steps
	- The switch boots into Open Network Install Environment (ONIE), you need to load a NOS on it
	- We decided to use Open Network Linux (ONL), so we had to
		- ► Clone ONL repo, apply patch from chipset vendor
		- $\blacktriangleright$  Build the image
		- ► Upload the image to the switch and use ONIE to install it
	- Copy hardware specific packages to the switch (running ONL) and install them
	- Compile / install the SDK from the chipset vendor and install it on ONL
	- Write P4 program and tell the SDK to execute it
	- Change port speed (10G breakout is default) and enable them

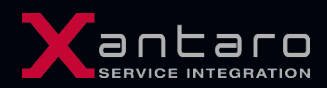

## **CHECK TRANSPARENCY**

- Once a packet reaches the chipset, it is stored as series of 0s and 1s
	- You have to write a parser definition for everything that it should process
	- As the chipset does not care about any headers without a corresponding parser, we suspected that it should be quite transparent if we do not tell it how to process any protocol headers
- First transparency tests (with varying legality of frames) done with packet generator
	- ► LACP went through without an issue, other ugly stuff as well
	- ► Ethernet frames using ff:ff:ff:ff:ff:ff as source MAC were forwarded
	- ► Frames with totally messed up ethernet headers (but correct crc) were forwarded
	- ► Sending frames with incorrect CRC got dropped => never reached the chipset for processing
	- ► Linerate with 99,9995% traffic rate, latency: Average: 768ns, Minimum: 737 ns, Max: 812ns
		- Latency roughly equals to 150 meters of singlemode fiber
	- Second test when a colleague requested a cable between two Juniper MX during a PoC

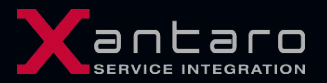

### **CONCLUSION**

- We used a quite powerful device for a quite boring task
	- **EXEL THE INCE IS A PROT IN THE INCEY IS A PROTE IN FIGURE 10 FIGURE 10 FIGURE 10 FIGURE 10 FIGURE 10 FIGURE 10**
	- Now gathering ideas what we could add as features
		- ► Traffic amplification
		- ► Local and remote mirroring
		- ► Statistical packet drops
		- $\blacktriangleright$  ...
	- P4 would even allow us to define our own dataplane encapsulations if we had to
		- ► Still searching for a reason to do that....

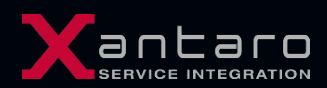